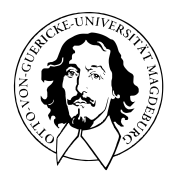

# Allgemeines Lineares Modell

BSc Psychologie SoSe 2022

Prof. Dr. Dirk Ostwald

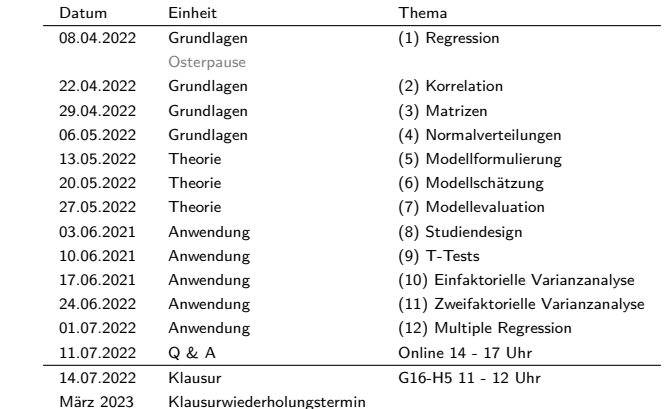

(12) Multiple Regression

## Faktorielle und Parametrische ALM Designs

Faktorielle ALM Designs

- Designmatrizen mit 1en und 0en, manchmal −1en.
- Betaparameter repräsentieren Gruppenerwartungswerte.
- Betaparameterschätzer repräsentieren Gruppenstichprobenmittel.
- ⇒ T-Tests, Einfaktorielle Varianzanalyse, Mehrfaktorielle Varianzanalyse

#### Parametrische ALM Designs

- Designmatrizen besitzen Spalten mit kontinuierlichen reellen Werten.
- Die Designmatrixsspalten werden Regressoren, Prädiktoren, oder Kovariaten genannt.
- Betaparameter repräsentieren Steigungsparameter.
- Betaparameterschätzer ergeben sich als normalisierte Regressor-Daten Kovarianzen.
- Es besteht ein enger Bezug zur Theorie der Korrelation.
- ⇒ Einfache lineare Regression, Multiple lineare Regression

#### Faktoriell-parametrische ALM Designs

- Designmatrizen mit mehreren faktoriellen und parametrischen Werten.
- Die parametrischen Regressoren werden oft als kontrollierte Kovariaten betrachtet.
- ⇒ Kovarianzanalyse

## ALM Designs als Hypothesentestverfahren<sup>∗</sup>

Testen von Unterschiedshypothesen

- T-Tests
- Einfaktorielle Varianzanalyse
- Mehrfaktorielle Varianzanalyse
- Kovarianzanalyse

Testen von Zusammenhangshypothesen

- Einfache lineare Regression/Korrelation
- Multiple lineare Regression/Multiple Korrelation

<sup>∗</sup>Diese Sichtweise durch den Lehrenden nicht favorisiert.

Modellformulierung

Modellschätzung

Modellevaluation

Ausblick

Selbstkontrollfragen

Modellformulierung

Modellschätzung

Modellevaluation

Ausblick

Selbstkontrollfragen

- Generalisierung der einfachen linearen Regression zu mehr als einer unabhängigen Variable.
- Eine univariate abhängige Variable bestimmt an randomisierten experimentellen Einheiten.
- Zwei oder mehr "kontinuierliche" unabhängige Variablen.
- Die unabhängigen Variablen heißen Regressoren, Prädiktoren, Kovariaten oder Features.

## Ziele

- Quantifizierung des Erklärungspotentials der Variation der AV durch die Variation der UVs.
- Quantifizierung des Einflusses einzelner UVs auf die AV im Kontext anderer UVs.
- Prädiktion von AV Werten aus UVs Werten nach Parameterschätzung.

#### Anwendungsbeispiel

• BDI Differenzwerte in Abhängigkeit von Therapiedauer und Alter

## Beispieldatensatz

 $n = 100$ 

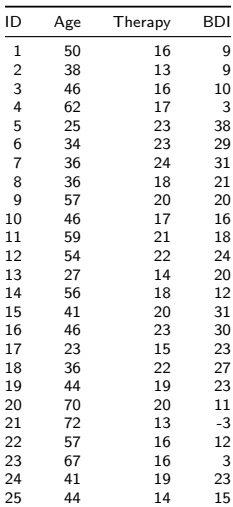

# **Modellformulierung**

Modellschätzung

Modellevaluation

Ausblick

Selbstkontrollfragen

# Definition (Modell der multiplen Regression)

*yi* mit *i* = 1*, ..., n* sei die Zufallsvariable, die den *i*ten Wert einer abhängigen Variable modelliert. Dann hat das Modell der multiplen Regression die strukturelle Form

$$
y_i = x_{i1}\beta_1 + \dots + x_{ip}\beta_p + \varepsilon_i \text{ mit } \varepsilon_i \sim N(0, \sigma^2) \text{ u.i.v. für } i = 1, \dots, n \text{ und } \sigma^2 > 0,
$$
 (1)

wobei *xij* ∈ R mit 1 ≤ *i* ≤ *n* und 1 ≤ *j* ≤ *p* den *i*ten Wert der *j*te unabhängigen Variable bezeichnet. Die unabhängigen Variablen werden auch Regressoren, Prädiktoren, Kovariaten oder Features genannt. Mit

$$
x_i := (x_{i1}, ..., x_{ip})^T \in \mathbb{R}^p \text{ und } \beta := (\beta_1, ..., \beta_p)^T \in \mathbb{R}^p
$$
 (2)

hat das Modell der multiplen Regression die Datenverteilungsform

$$
y_i \sim N(\mu_i, \sigma^2) \text{ u.v. für } i = 1, \dots, n, \text{ wobei } \mu_i := x_i^T \beta. \tag{3}
$$

In diesem Zusammenhang wird *x<sup>i</sup>* ∈ R *<sup>p</sup>* auch als *i*ter Featurevektor bezeichnet. Die Designmatrixform des Modells der multiplen Regression schließlich ist gegeben durch

$$
y = X\beta + \varepsilon \text{ mit } \varepsilon \sim N(0_n, \sigma^2 I_n)
$$
\n(4)

mit

$$
y := (y_1, ..., y_n)^T, X := (x_{ij})_{1 \le i \le n, 1 \le j \le p} \in \mathbb{R}^{n \times p}, \beta := (\beta_1, ..., \beta_p)^T \in \mathbb{R}^p \text{ und } \sigma^2 > 0.
$$
 (5)

Bemerkung

• Das Modell der multiplen Regression und die allgemeine Form des ALMs sind identisch.

### Beispieldatensatzerzeugung

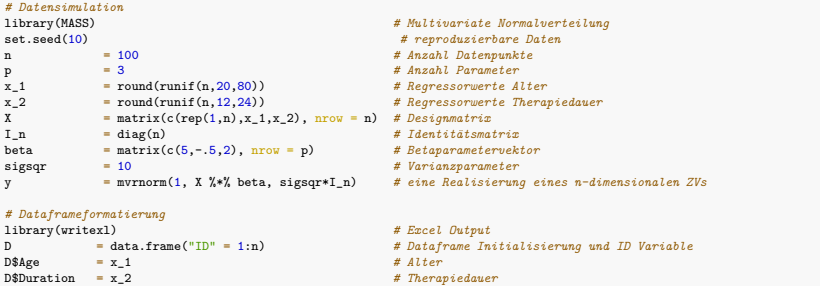

```
D$BDI = y # PrePost-BDI Differenzwerte
```

```
# Datenspeicherung
                                  , "12_Daten", "12_Multiple_Regression_Daten.xlsx"))
write.csv( D, file = file.path(getwd(), "12_Daten", "12_Multiple_Regression_Daten.csv"))
```
#### Beispieldatenvisualisierung

```
# Dateneinlesen
fname = file.path(getwd(), "12_Daten", "12_Multiple_Regression_Daten.csv")
D = read.table(fname, sep = ",", header = TRUE)
# Open GL Visualisierung mit car package, siehe ?scatter3d für Details
library(car)
scatter3d(
D$Age,
D$BDI,
D$Duration,
xlab = "Alter",
ylab = "BDI",
zlab = "Therapiedauer",
point.col = "gray40",
axis.col = rep("black", 3),axis.scales = T,
axis.ticks = T,
surface = F)
```
> Lade nötigen Namensraum: rgl

> Lade nötigen Namensraum: mgcv

Beispieldatenvisualisierung

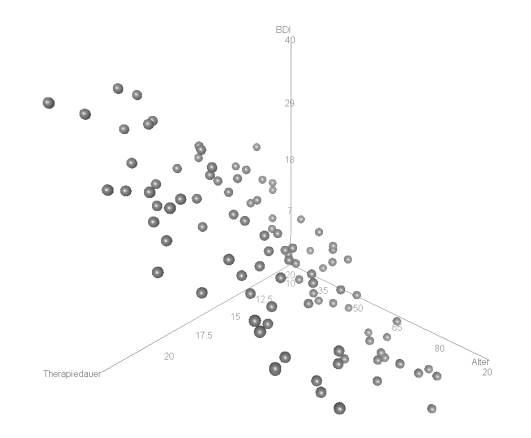

Modellformulierung

# **Modellschätzung**

Modellevaluation

Ausblick

Selbstkontrollfragen

## Überblick

Der Betaparameterschätzer hat bekanntlich die Form

$$
\hat{\beta} := (X^T X)^{-1} X^T y \tag{6}
$$

Dabei quantifizieren in sehr grober Auflösung

- *X<sup>T</sup> y* ∈ R *p* die Kovariation der Regressoren mit den Daten und
- *X<sup>T</sup> X* ∈ R *p*×*p* die Kovariation der Regressoren untereinander.

Damit ergibt sich für die Betaparameterschätzer also eine Interpretation als "regressorkovariationsnormalisierte Regressordatenkovariation",

$$
\hat{\beta} \approx \text{Regression}
$$
\n
$$
\hat{\beta} \approx \text{Regression}
$$
\n
$$
(7)
$$

Im Folgenden wollen wir diese Intuition am Beispiel einer einfachen multiplen Regression mit einem Interzeptregressor und zwei unabhängigen Variablen Regressoren vertiefen, wobei die betreffenden Kovariationen einmal durch Stichprobenkorrelationen und einmal durch partielle Stichprobenkorrelationen quantifiziert werden sollen.

# Theorem (Betaparameterschätzer und Korrelationen)

Gegeben sei ein multiples Regressionsmodel der Form

$$
y = X\beta + \varepsilon, \varepsilon \sim N(0_n, \sigma^2 I_n) \text{ mit } X := \begin{pmatrix} 1 & x_{11} & x_{12} \\ \vdots & \vdots & \vdots \\ 1 & x_{n1} & x_{n2} \end{pmatrix} \text{ und } \beta := \begin{pmatrix} \beta_0 \\ \beta_1 \\ \beta_2 \end{pmatrix}.
$$
 (8)

Dann gilt

$$
\hat{\beta} = \begin{pmatrix} \bar{y} - \hat{\beta}_1 \bar{x}_1 - \hat{\beta}_2 \bar{x}_2 \\ \frac{r_{y,x_1} - r_{y,x_2} r_{x_1,x_2}}{1 - r_{x_1,x_2}^2} \frac{s_y}{s_{x_1}} \\ \frac{r_{y,x_2} - r_{y,x_1} r_{x_1,x_2}}{1 - r_{x_1,x_2}^2} \frac{s_y}{s_{x_2}} \end{pmatrix},
$$
\n(9)

wobei für die  $y_i, x_{i1}$  und  $x_{i2}$  mit  $i = 1, ..., n$   $\bar{\cdot}$ , *s*. und  $r_i$ , die entsprechenden Stichprobenmittel, Stichprobenstandardabweichungen, und Stichprobenkorrelationen bezeichnen.

Bemerkung

• In Bezug auf die Regressoren sind die Begriffe Stichprobenmittel, Stichprobenstandardabweichung, und Stichprobenkorrelation lediglich formal gemeint, nach Voraussetzung des ALMs sind die Regressorenwerte keine Realisierungen von Zufallsvariablen.

#### Beweis

Wir erinnern zunächst daran, dass die Form des Betaparameterschätzers bekanntlich zum System der Normalengleichungen äquivalent ist (vgl. (6) Modellschätzung),

$$
\hat{\beta} = (X^T X)^{-1} X^T y \Leftrightarrow X^T X \hat{\beta} = X^T y. \tag{10}
$$

Ausschreiben des Normalengleichungssystems für den hier betrachteten ALM Spezialfall ergibt dann zunächst

$$
\begin{aligned}\n &\Leftrightarrow \begin{pmatrix}\n 1 & \cdots & 1 \\
 x_{11} & \cdots & x_{n1} \\
 x_{12} & \cdots & x_{n2}\n \end{pmatrix}\n \begin{pmatrix}\n 1 & x_{11} & x_{12} \\
 \vdots & \vdots & \vdots \\
 1 & x_{n1} & x_{n2}\n \end{pmatrix}\n \begin{pmatrix}\n \beta_0 \\
 \beta_1 \\
 \beta_2\n \end{pmatrix}\n =\n \begin{pmatrix}\n 1 & \cdots & 1 \\
 x_{11} & \cdots & x_{n1} \\
 x_{12} & \cdots & x_{n2}\n \end{pmatrix}\n \begin{pmatrix}\n y_1 \\
 \vdots \\
 y_n\n \end{pmatrix}\n \\
 &\Leftrightarrow\n \begin{pmatrix}\n n & \sum_{i=1}^n x_{i1} & \sum_{i=1}^n x_{i2} \\
 \sum_{i=1}^n x_{i1} & \sum_{i=1}^n x_{i1}x_{i2}\n \end{pmatrix}\n \begin{pmatrix}\n \beta_0 \\
 \beta_1 \\
 \beta_2\n \end{pmatrix}\n =\n \begin{pmatrix}\n \sum_{i=1}^n y_i \\
 \sum_{i=1}^n y_i \\
 \sum_{i=1}^n y_i \\
 \sum_{i=1}^n y_i \\
 \sum_{i=1}^n y_i \\
 \sum_{i=1}^n y_i \\
 \sum_{i=1}^n y_i \\
 \sum_{i=1}^n y_i \\
 \sum_{i=1}^n y_i \\
 \sum_{i=1}^n y_i \\
 \sum_{i=1}^n y_i \\
 \sum_{i=1}^n y_i \\
 \sum_{i=1}^n y_i \\
 \sum_{i=1}^n y_i \\
 \sum_{i=1}^n y_i \\
 \sum_{i=1}^n y_i \\
 \sum_{i=1}^n y_i \\
 \sum_{i=1}^n y_i \\
 \sum_{i=1}^n y_i \\
 \sum_{i=1}^n y_i \\
 \sum_{i=1}^n y_i \\
 \sum_{i=1}^n y_i \\
 \sum_{i=1}^n y_i \\
 \sum_{i=1}^n y_i \\
 \sum_{i=1}^n y_i \\
 \sum_{i=1}^n y_i \\
 \sum_{i=1}^n y_i \\
 \sum_{i=1}^n y_i \\
 \sum_{i=1}^n y_i \\
 \sum_{i=
$$

und damit

$$
x^T x \mathbf{A} = x^T y
$$
  
\n
$$
\Rightarrow \begin{pmatrix} n\dot{\beta}_0 + \dot{\beta}_1 \sum_{i=1}^n x_{i1} + \dot{\beta}_2 \sum_{i=1}^n x_{i2} \\ \dot{\beta}_0 \sum_{i=1}^n x_{i1} + \beta_1 \sum_{i=1}^n x_{i1}^2 + \beta_2 \sum_{i=1}^n x_{i1} x_{i2} \\ \dot{\beta}_0 \sum_{i=1}^n x_{i2} + \dot{\beta}_1 \sum_{i=1}^n x_{i1} x_{i2} + \dot{\beta}_2 \sum_{i=1}^n x_{i2}^2 \end{pmatrix} = \begin{pmatrix} \sum_{i=1}^n y_i \\ \sum_{i=1}^n y_i x_{i1} \\ \sum_{i=1}^n y_i x_{i2} \end{pmatrix}
$$

Aus der Gleichung der ersten Vektorkomponenten folgt dann direkt die Form von *β*ˆ<sup>0</sup> mit

$$
\sum_{i=1}^{n} y_i = n\hat{\beta}_0 + \hat{\beta}_1 \sum_{i=1}^{n} x_{i1} + \hat{\beta}_2 \sum_{i=1}^{n} x_{i2}
$$
  

$$
\Leftrightarrow \frac{1}{n} \sum_{i=1}^{n} y_i = \beta_0 + \beta_1 \frac{1}{n} \sum_{i=1}^{n} x_{i1} + \beta_2 \frac{1}{n} \sum_{i=1}^{n} x_{i2}
$$
  

$$
\Leftrightarrow \hat{\beta}_0 = \bar{y} - \hat{\beta}_1 \bar{x}_1 - \hat{\beta}_2 \bar{x}_2
$$
  
(11)

Einsetzen dieser Form von *β*ˆ<sup>0</sup> in die Gleichung der zweiten Vektorkomponenten ergibt dann

$$
\hat{\beta}_0 \sum_{i=1}^n x_{i1} + \hat{\beta}_1 \sum_{i=1}^n x_{i1}^2 + \hat{\beta}_2 \sum_{i=1}^n x_{i1} x_{i2} = \sum_{i=1}^n y_i x_{i1}
$$
\n
$$
(\bar{y} - \hat{\beta}_1 \bar{x}_1 - \hat{\beta}_2 \bar{x}_2) \sum_{i=1}^n x_{i1} + \hat{\beta}_1 \sum_{i=1}^n x_{i1}^2 + \hat{\beta}_2 \sum_{i=1}^n x_{i1} x_{i2} = \sum_{i=1}^n y_i x_{i1}
$$
\n
$$
\bar{y} \sum_{i=1}^n x_{i1} - \hat{\beta}_1 \bar{x}_1 \sum_{i=1}^n x_{i1} - \hat{\beta}_2 \bar{x}_2 \sum_{i=1}^n x_{i1} + \hat{\beta}_1 \sum_{i=1}^n x_{i1}^2 + \hat{\beta}_2 \sum_{i=1}^n x_{i1} x_{i2} = \sum_{i=1}^n y_i x_{i1}
$$
\n
$$
\hat{\beta}_1 \sum_{i=1}^n x_{i1}^2 - \hat{\beta}_1 \bar{x}_1 \sum_{i=1}^n x_{i1} + \hat{\beta}_2 \sum_{i=1}^n x_{i1} x_{i2} - \hat{\beta}_2 \bar{x}_2 \sum_{i=1}^n x_{i1} = \sum_{i=1}^n y_i x_{i1} - \bar{y} \sum_{i=1}^n x_{i1}
$$
\n
$$
\hat{\beta}_1 \left( \sum_{i=1}^n x_{i1}^2 - \bar{x}_1 \sum_{i=1}^n x_{i1} \right) + \hat{\beta}_2 \left( \sum_{i=1}^n x_{i1} x_{i2} - \bar{x}_2 \sum_{i=1}^n x_{i1} \right) = \sum_{i=1}^n y_i x_{i1} - \bar{y} \sum_{i=1}^n x_{i1}
$$

Im Beweis des Theorems zur Ausgleichsgerade (vgl. (1) Regression) haben wir gesehen, dass

$$
\sum_{i=1}^{n} x_{i1}x_{i1} - \bar{x}_{1} \sum_{i=1}^{n} x_{i1} = \sum_{i=1}^{n} (x_{i1} - \bar{x}_{1})(x_{i1} - \bar{x}_{1})
$$
\n
$$
\sum_{i=1}^{n} x_{i1}x_{i2} - \bar{x}_{2} \sum_{i=1}^{n} x_{i1} = \sum_{i=1}^{n} (x_{i1} - \bar{x}_{1})(x_{i2} - \bar{x}_{2})
$$
\n
$$
\sum_{i=1}^{n} y_{i}x_{i1} - \bar{y} \sum_{i=1}^{n} x_{i1} = \sum_{i=1}^{n} (y_{i} - \bar{y})(x_{i1} - \bar{x}_{1})
$$
\n(12)

Es ergibt sich also, dass

$$
\beta_1 \sum_{i=1}^n (x_{i1} - \bar{x}_{1})(x_{i1} - \bar{x}_{1}) + \beta_2 \sum_{i=1}^n (x_{i1} - \bar{x}_{1})(x_{i2} - \bar{x}_{2}) = \sum_{i=1}^n (y_i - \bar{y})(x_{i1} - \bar{x}_{1})
$$

$$
\beta_1 \frac{\sum_{i=1}^n (x_{i1} - \bar{x}_{1})(x_{i1} - \bar{x}_{1})}{n - 1} + \beta_2 \frac{\sum_{i=1}^n (x_{i1} - \bar{x}_{1})(x_{i2} - \bar{x}_{2})}{n - 1} = \frac{\sum_{i=1}^n (y_i - \bar{y})(x_{i1} - \bar{x}_{1})}{n - 1}
$$
(13)

Mit den Definitionen von Stichprobenstandardabweichung und -korrelation folgt dann weiter

$$
\beta_1 s_{x_1} s_{x_1} + \beta_2 c_{x_1, x_2} = c_{y, x_1}
$$
\n
$$
\beta_1 \frac{s_{x_1} s_{x_1}}{s_{y} s_{x_1}} + \beta_2 \frac{c_{x_1, x_2}}{s_{y} s_{x_1}} = \frac{c_{y, x_1}}{s_{y} s_{x_1}}
$$
\n
$$
\beta_1 \frac{s_{x_1}}{s_{y}} + \beta_2 \frac{c_{x_1, x_2}}{s_{y} s_{x_1}} = r_{y, x_1}
$$
\n
$$
\beta_1 \frac{s_{x_1}}{s_{y}} + \beta_2 \frac{c_{x_1, x_2} s_{x_2}}{s_{y} s_{x_1} s_{x_2}} = r_{y, x_1}
$$
\n
$$
\beta_1 \frac{s_{x_1}}{s_{y}} + \beta_2 \frac{s_{x_2}}{s_{y}} r_{x_1, x_2} = r_{y, x_1}
$$
\n
$$
\beta_1 \frac{s_{x_1}}{s_{y}} + \beta_2 \frac{s_{x_2}}{s_{y}} r_{x_1, x_2} = r_{y, x_1}
$$
\n
$$
(14)
$$

Definition von

$$
b_j := \frac{s_{x_j}}{s_y}, j = 1, 2
$$
\n(15)

erlaubt dann die Schreibweise

$$
b_1 + b_2 r_{x_1, x_2} = r_{y, x_1}.
$$
\n<sup>(16)</sup>

Schließlich folgt analog durch Vertauschen der Subskripte aus der Gleichung der dritten Vektorkomponenten

$$
b_1r_{x_1,x_2} + b_2 = r_{y,x_2} \tag{17}
$$

Insgesamt haben wir also gesehen, dass die Definition des Betaparameterschätzers im vorliegenden ALM Spezialfall ergibt, dass mit

$$
\hat{\beta}_j = b_j \frac{s_y}{s_{x_j}}, j = 1, 2
$$
\n(18)

gilt, dass

$$
r_{y,x_1} = b_1 + b_2 r_{x_1,x_2}
$$
  
\n
$$
r_{y,x_2} = b_1 r_{x_1,x_2} + b_2
$$
\n(19)

Damit folgt aus der zweiten Gleichung dann sofort

$$
b_2 = r_{y,x_2} - b_1 r_{x_1,x_2}.
$$
\n<sup>(20)</sup>

Einsetzen in die erste Gleichung ergibt dann

$$
b_1 + (r_y, x_2 - b_1 r_{x_1, x_2}) r_{x_1, x_2} = r_y, x_1
$$
  
\n
$$
\Leftrightarrow b_1 + r_{y, x_2} r_{x_1, x_2} - b_1 r_{x_1, x_2}^2 = r_y, x_1
$$
  
\n
$$
\Leftrightarrow r_{y, x_2} r_{x_1, x_2} + b_1 \left(1 - r_{x_1, x_2}^2\right) = r_y, x_1
$$
  
\n
$$
\Leftrightarrow b_1 \left(1 - r_{x_1, x_2}^2\right) = r_y, x_1 - r_y, x_2 r_{x_1, x_2}
$$
  
\n
$$
\Leftrightarrow b_1 = \frac{r_y, x_1 - r_y, x_2 r_{x_1, x_2}}{1 - r_{x_1, x_2}^2}
$$
\n(21)

Für *b*2 ergibt sich damit weiterhin

$$
b_2 = r_{y,x_2} - b_1 r_{x_1,x_2}
$$
  
\n
$$
\Leftrightarrow b_2 = r_{y,x_2} - \left(\frac{r_{y,x_1} - r_{y,x_2}r_{x_1,x_2}}{1 - r_{x_1,x_2}^2}\right)r_{x_1,x_2}
$$
  
\n
$$
\Leftrightarrow b_2 = \frac{r_{y,x_2}\left(1 - r_{x_1,x_2}^2\right)}{1 - r_{x_1,x_2}^2} - \frac{r_{y,x_1}r_{x_1,x_2} - r_{y,x_2}r_{x_1,x_2}^2}{1 - r_{x_1,x_2}^2}
$$
  
\n
$$
\Leftrightarrow b_2 = \frac{r_{y,x_2} - r_{y,x_2}r_{x_1,x_2}^2 - r_{y,x_1}r_{x_1,x_2} + r_{y,x_2}r_{x_1,x_2}^2}{1 - r_{x_1,x_2}^2}
$$
  
\n
$$
\Leftrightarrow b_2 = \frac{r_{y,x_2} - r_{y,x_1}r_{x_1,x_2}}{1 - r_{x_1,x_2}^2}
$$
  
\n
$$
\Leftrightarrow b_2 = \frac{r_{y,x_2} - r_{y,x_1}r_{x_1,x_2}}{1 - r_{x_1,x_2}^2}
$$
 (22)

Damit folgen dann aber

$$
\hat{\beta}_1 = b_1 \frac{s_y}{s_{x_1}} = \left(\frac{r_{y,x_1} - r_{y,x_2}r_{x_1,x_2}}{1 - r_{x_1,x_2}^2}\right) \frac{s_y}{s_{x_1}}
$$
\n
$$
\hat{\beta}_2 = b_2 \frac{s_y}{s_{x_2}} = \left(\frac{r_{y,x_2} - r_{y,x_1}r_{x_1,x_2}}{1 - r_{x_1,x_2}^2}\right) \frac{s_y}{s_{x_2}}
$$
\n(23)

und es ist alles gezeigt.  $□$ 

## Anwendungsbeispiel

```
# Dateneinlesen
fname = file.path(getwd(), "12_Daten", "12_Multiple_Regression_Daten.csv")
D = read.table(fname, sep = ",", header = TRUE) # Datensatz
# Modellschätzung
y = D$BDI # Abhängige Variable
n = length(y) # Anzahl Datenpunkte
X = matrix(c(rep(1,n), D$Age, D$Duration), nrow = n) # Designmatrix
beta_hat = solve(t(X) %*% X) %*% t(X) %*% y # Betaparameterschätzer
eps_hat = y - X %*% beta_hat # Residuenvektor
sigsqr_hat = (t(eps_hat) %*% eps_hat) /(n-p) # Varianzparameterschätzer
# Betaparameterschätzer aus Stichprobenmittel, -standardabweichungen und -korrelationen
y12 = \text{chind}(y, X[, -1]) # y,x_1,x_2 Matrix
bars = apply(y12, 2, mean) # Stichprobenmittel
s = apply(y12, 2, sd) # Stichprobenstandardabweichungen
r = cor(y12) # Stichprobenkorrelationen
beta_hat_1 = (r[1,2] - r[1,3]*r[2,3])/(1 - r[2,3]^2)*(s[1]/s[2]) # \hat{\beta_1}beta_hat_2 = (r[1,3] - r[1,2]*r[2,3])/(1 - r[2,3]^2)*(s[1]/s[3]) # \hat{\beta} 2
beta_hat_0 = bars[1] - beta_hat_1*bars[2] - beta_hat_2*bars[3] # \hat{a}# Ausgabe
cat("beta_hat ALM-Schätzer :" , beta_hat,
  "\nbeta_hat Deskriptivstatistiken :", c(beta_hat_0,beta_hat_1,beta_hat_2))
```
> beta\_hat ALM-Schätzer : 5.42 -0.481 1.91 > beta\_hat Deskriptivstatistiken : 5.42 -0.481 1.91

## Beispieldatenvisualisierung

```
# Dateneinlesen
fname = file.path(getwd(), "12_Daten", "12_Multiple_Regression_Daten.csv")
D = read.table(fname, sep = ",", header = TRUE) # Datensatz
# Open GL Visualisierung mit car package, siehe ?scatter3d für Details
library(car)
scatter3d(
D$Age,
D$BDI,
D$Duration,
xlab = "Alter",
vlab = "BDI",
zlab = "Therapiedauer",
point.col = "gray40",
axis.col = rep("black", 3),axis.scales = T,
axis.ticks = T,
surface = T,
surface.col = "gray70",
neg.res.col = "gray70",
pos.res.col = "gray70")
```
Beispieldatenvisualisierung

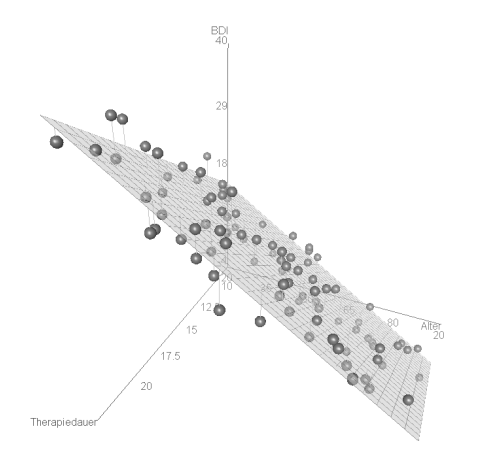

# Theorem (Betaparameterschätzer und partielle Korrelationen)

Gegeben sei ein multiples Regressionsmodel der Form

$$
y = X\beta + \varepsilon, \varepsilon \sim N(0_n, \sigma^2 I_n) \text{ mit } X := \begin{pmatrix} 1 & x_{11} & x_{12} \\ \vdots & \vdots & \vdots \\ 1 & x_{n1} & x_{n2} \end{pmatrix} \text{ und } \beta := \begin{pmatrix} \beta_0 \\ \beta_1 \\ \beta_2 \end{pmatrix}.
$$
 (24)

Dann gilt

$$
\hat{\beta} = \begin{pmatrix} \bar{y} - \hat{\beta}_1 \bar{x}_1 - \hat{\beta}_2 \bar{x}_2 \\ r_{y,x_1|x_2} \sqrt{\frac{1 - r_{y,x_2}^2}{1 - r_{x_1,x_2}^2}} \frac{s_y}{s_x_1} \\ r_{y,x_2|x_1} \sqrt{\frac{1 - r_{y,x_1}^2}{1 - r_{x_2,x_1}^2}} \frac{s_y}{s_x_2} \end{pmatrix},
$$
\n(25)

wobei für 1 ≤ *k, l* ≤ 2 und *i* = 1*, ..., n*

- $\bullet$   $r_{y,x_k \mid x_l}$  die partielle Stichprobenkorrelation der  $y_i$  und  $x_{ik}$  gegeben die  $x_{il}$  ist,
- $\bullet$   $r_{y, x_k}$  die Stichprobenkorrelation der  $y_i$  und  $x_{ik}$  ist, und
- $\bullet$   $r_{x_k, x_l}$  die Stichprobenkorrelation der  $x_{ik}$  und  $x_{il}$  ist.

#### Bemerkungen

- $\bullet$  Im Allgemeinen gilt für 1 ≤ *i*, *l* ≤ *k*, dass  $\hat{\beta}_k \neq r_{y,x_k|x_l}$ .
- Betaparameterschätzer sind also im Allgemeinen keine partiellen Stichprobenkorrelationen.
- $\bullet$   $\hat{\beta}_k = r_{y,x_k \mid x_l}$  für  $1 \leq i,l \leq k$  gilt genau dann, wenn  $s_y = s_{x_1} = s_{x_2}$  und zudem
	- $r_{y,x_k} = r_{x_k,x_l} = 0$ , wenn also die Stichprobenkorrelationen der Daten und der Werte des zweiten Regressors, sowie die Stichprobenkorrelation der Werte der beiden Regressoren gleich Null sind. Dies kann der Fall sein, wenn einer der Regressoren die Daten "sehr gut erklärt" und der andere Regressor von dem ersten "sehr verschieden" ist.
	- $\bullet$   $|r_{y,x_{l}}| = |r_{x_{k},x_{l}}|$ , wenn also die obige Stichprobenkorrelationen dem Betrage nach gleich sind. Dies ist vermutlich selten der Fall.

#### Beweis

Wir betrachten *β*ˆ1, das Resultat für *β*ˆ<sup>2</sup> folgt dann durch Vertauschen der Indizes. Wir haben in vorherigem Theorem gesehen, dass

$$
\hat{\beta}_1 = \frac{r_{y,x_1} - r_{y,x_2}r_{x_1,x_2}}{1 - r_{x_1,x_2}^2} \frac{s_y}{s_{x_1}}
$$
\n(26)

Weiterhin haben wir in (2) Korrelation gesehen, dass unter der Annahme der multivariaten Normalverteilung von *y, x*1*, x*2 ein Schätzer für die partielle Kkorrelation von *y* und *x*1 gegeben *x*2 durch

$$
r_{y,x_1|x_2} = \frac{r_{y,x_1} - r_{y,x_2}r_{x_1,x_2}}{\sqrt{1 - r_{y,x_2}^2} \sqrt{1 - r_{x_1,x_2}^2}}
$$
(27)

gegeben ist. Für *β*ˆ<sup>1</sup> ergibt sich somit

$$
\hat{\beta}_1 = \frac{r_{y,x_1} - r_{y,x_2}r_{x_1,x_2}}{1 - r_{x_1,x_2}^2} \frac{s_y}{s_{x_1}}
$$
  
\n
$$
\Leftrightarrow \left(1 - r_{x_1,x_2}^2\right) \hat{\beta}_1 = (r_{y,x_1} - r_{y,x_2}r_{x_1,x_2}) \frac{s_y}{s_{x_1}}
$$
  
\n
$$
\Leftrightarrow \frac{1 - r_{x_1,x_2}^2}{\sqrt{1 - r_{y,x_2}^2} \sqrt{1 - r_{x_1,x_2}^2}} \hat{\beta}_1 = \frac{r_{y,x_1} - r_{y,x_2}r_{x_1,x_2}}{\sqrt{1 - r_{y,x_2}^2} \sqrt{1 - r_{x_1,x_2}^2}} \frac{s_y}{s_{x_1}}
$$
  
\n
$$
\Leftrightarrow \frac{1 - r_{x_1,x_2}^2}{\sqrt{1 - r_{y,x_2}^2} \sqrt{1 - r_{x_1,x_2}^2}} \hat{\beta}_1 = r_{y,x_1}|x_2 \frac{s_y}{s_{x_1}}
$$
\n
$$
\Leftrightarrow \frac{1 - r_{y,x_2}^2 \sqrt{1 - r_{x_1,x_2}^2}}{\sqrt{1 - r_{y,x_2}^2} \sqrt{1 - r_{x_1,x_2}^2}} \hat{\beta}_1 = r_{y,x_1}|x_2 \frac{s_y}{s_{x_1}}
$$
\n
$$
(28)
$$

#### Beweis

und damit weiter

$$
\hat{\beta}_1 = r_{y,x_1|x_2} \frac{\sqrt{1 - r_{y,x_2}^2} \sqrt{1 - r_{x_1,x_2}^2}}{1 - r_{x_1,x_2}^2} \frac{s_y}{s_{x_1}}
$$
\n
$$
\Leftrightarrow \hat{\beta}_1 = r_{y,x_1|x_2} \frac{\sqrt{1 - r_{y,x_2}^2} \sqrt{1 - r_{x_1,x_2}^2}}{\left(\sqrt{1 - r_{x_1,x_2}^2}\right)^2} \frac{s_y}{s_{x_1}}
$$
\n
$$
\Leftrightarrow \hat{\beta}_1 = r_{y,x_1|x_2} \frac{\sqrt{1 - r_{y,x_2}^2}}{\sqrt{1 - r_{x_1,x_2}^2}} \frac{s_y}{s_{x_1}}
$$
\n
$$
\Leftrightarrow \hat{\beta}_1 = r_{y,x_1|x_2} \sqrt{\frac{1 - r_{y,x_2}^2}{1 - r_{x_1,x_2}^2}} \frac{s_y}{s_{x_1}}
$$
\n
$$
\Leftrightarrow \hat{\beta}_1 = r_{y,x_1|x_2} \sqrt{\frac{1 - r_{y,x_2}^2}{1 - r_{x_1,x_2}^2}} \frac{s_y}{s_{x_1}}
$$
\n
$$
(29)
$$

## Anwendungsbeispiel

```
# Dateneinlesen
fname = file.path(getwd(), "12_Daten", "12_Multiple_Regression_Daten.csv")<br>D = read table(fname sep = " " beader = TRUE) = # Datensatz
          = read.table(fname, sep = ",", header = TRUE)
# Modellschätzung
y = D$BDI # Abhängige Variable
n = length(y) # Anzahl Datenpunkte
         = matrix(c(rep(1,n), D$Age, D$Duration), nrow = n) # Designmatrix<br>= ncol(X) # Anzahl Parameter
p = ncol(X) # Anzahl Parameter
beta_hat = solve(t(X) %*% X) %*% t(X) %*% y # Betaparameterschätzer
eps_hat = y - X %*% beta_hat # Residuenvektor
sigsqr_hat = (t(eps_hat) % %ns_hat /(n-p)
# Betaparameterschätzer aus partiellen Korrelationen und Korrelationen
library(ppcor) # partielle Korrelationentoolbox
y12 = cbind(y,X[,-1]) # y,x_1,x_2 Matrix
         = apply(y12, 2, mean)<br>= apply(y12, 2, sd)
s = apply(y12, 2, sd) # Stichprobenstandardabweichungen
r = cor(y12) # Stichprobenkorrelationen
pr = pcor(y12) # partielle Stichprobenkorrelationen
pr = pr$estimate # partielle Stichprobenkorrelationen
beta_hat_1 = pr[1,2]*sqrt((1-r[1,3]ˆ2)/(1-r[2,3]ˆ2))*(s[1]/s[2]) # \hat{\beta}_1
beta_hat_2 = pr[1,3]*sqrt((1-r[1,2]ˆ2)/(1-r[3,2]ˆ2))*(s[1]/s[3]) # \hat{\beta}_2
beta_hat_0 = bars[1] - beta_hat_1*bars[2] - beta_hat_2*bars[3] # \hat{b}# Ausgabe
cat("Korrelationen r(y,x_1),r(y,x_2),r(x_1,x_2) :", c(r[1,2],r[1,3],r[2,3]),"\nPartielle Korrelationen r(y,x_1|x_2), r(y,x_2|x_1) :", c(pr[1,2],pr[1,3]), "\nbeta_hat ALM Schätzer :", beta_hat,
   "\nbeta_hat ALM Schätzer<br>"\nbeta_hat aus partieller Korrelation
                                                    :\, \cdot \cdot \cdot (beta_hat_0,beta_hat_1,beta_hat_2))
> Korrelationen r(y,x_1),r(y,x_2),r(x_1,x_2) : -0.726 0.644 -0.0268
> Partielle Korrelationen r(y,x_1|x_2), r(y,x_2|x_1) : -0.927 0.909<br>> beta hat ALM Schätzer : 5.42 -0.481 1.91
> beta_hat ALM Schätzer : 5.42 -0.481 1.91
> beta_hat aus partieller Korrelation
```
Modellformulierung

Modellschätzung

# **Modellevaluation**

Ausblick

Selbstkontrollfragen

## Parameterinferenz | T-Tests

Zur Erinnerung (vgl. (7) Modellevaluation)

# Theorem (T-Teststatistik)

Es sei

$$
y = X\beta + \varepsilon \text{ mit } \varepsilon \sim N(0_n, \sigma^2 I_n)
$$
\n(30)

das ALM in generativer Form. Weiterhin seien

$$
\hat{\beta} := (X^T X)^{-1} X^T y \text{ und } \hat{\sigma}^2 := \frac{(y - X\hat{\beta})^T (y - X\hat{\beta})}{n - p}
$$
\n(31)

die Betaparameter- und Varianzparameterschätzer, respektive. Schließlich sei für einen *Kontrastgewichtsvektor*  $c \in \R^p$  $\mathsf{u}$ nd einen  $\mathsf{Nullhyp}$ othesenbetaparameter  $\beta_0 \in \mathbb{R}^p$  die  $\mathsf{T}\text{-}\mathsf{T}$ eststatistik definiert als

$$
T := \frac{c^T \hat{\beta} - c^T \beta_0}{\sqrt{\hat{\sigma}^2 c^T (X^T X)^{-1} c}}.
$$
\n(32)

Dann gilt

$$
T \sim t(\delta, n - p) \text{ mit } \delta := \frac{c^T \beta - c^T \beta_0}{\sqrt{\sigma^2 c^T (X^T X)^{-1} c}} \tag{33}
$$

## Parameterinferenz | T-Tests

Einige mögliche Kontrastgewichtsvektoren und Nullhypothesen im Anwendungsbeispiel:

$$
c = (1, 0, 0)^T
$$
  $H_0: \beta_1 = 0$   $H_A: \beta_1 \neq 0$ 

$$
c = (0, 1, 0)^T
$$
  $H_0: \beta_2 = 0$   $H_A: \beta_2 \neq 0$ 

$$
c = (0, 0, 1)^T
$$
  $H_0: \beta_3 = 0$   $H_A: \beta_3 \neq 0$ 

· · · · · · · · ·

$$
c = (0, 1, -1)^T
$$
  $H_0: \beta_2 - \beta_3 = 0$   $H_A: \beta_2 - \beta_3 \neq 0$ 

Allgemeines Lineares Modell | © 2022 Dirk Ostwald CC BY-NC-SA 4.0 | Folie 36

### Parameterinferenz | T-Tests

```
# Dateneinlesen
fname = file.path(getwd(), "12_Daten", "12_Multiple_Regression_Daten.csv")<br>D = reed table(fname sen = " " header = TBUE) # Datensate
          = read.table(fname, sep = ", ", header = TRUE)
# Modellschätzung
y = D$BDI # Abhängige Variable
n = length(y) # Anzahl Datenpunkte
X = matrix(c(rep(1,n), D$Age, D$Duration), nrow = n) # Designmatrix
         p = ncol(X) # Anzahl Parameter
beta_hat = solve(t(X) %*% X) %*% t(X) %*% y # Betaparameterschätzer
eps_hat = y - X %*% beta_hat # Residuenvektor
sigsar hat = (t(eps hat) % f(x) eps hat) /(n-p)# Modellevaluation | Parameterinferenz
C = cbind(diag(p), matrix(c(0,1,-1), nrow = 3)) # Kontrastgewichtsvektoren
ste = rep(NaN, ncol(C)) # Konstraststandardfehler
tee = rep(NaN, ncol(C)) # T-Statistiken
        = rep(NaN, ncol(C))for(i in 1:ncol(C)){
                                                        # Kontrastgewichtsvektor<br># Zähler der T-Statistik
   t_num = t(c)%*%beta_hat # Zähler der T-Statistik
   ste[i] = sqrt(sigsqr_hat*t(c)%*%solve(t(X)%*%X)%*%c) # Kontraststandard<br>tee[i] = t_num/ste[i] = t_nnen
   tee[i] = t_num/ste[i] <br>pvals[i] = 2*(1 - pt(abs(te[i]), n-p)) <br># p-Wert
   pvals[i] = 2*(1 - pt(abs(te[i]), n-p))}
# Ausgabe
R = data.frame(c(beta_hat, t(C[,4]%*%beta_hat)),ste, tee, pvals)
rownames(R) = c("(Intercept)", "Age", "Therapy", "Age-Therapy")
\text{colnames(R)} = c("Estimate", "Std. Error", "t value", "Pr(>\vert t \vert)")print(R)
```
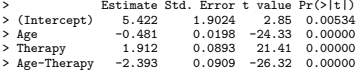

## Modellinferenz | F-Tests

Zur Erinnerung (vgl. (7) Modellevaluation)

# Theorem (F-Statistik)

 $\mathsf{Fun}\;X \in \mathbb{R}^{n \times p}, \beta \in \mathbb{R}^p$  und  $\sigma^2 > 0$  sei ein ALM der Form

$$
y = X\beta + \varepsilon \text{ mit } \varepsilon \sim N(0_n, \sigma^2 I_n) \tag{34}
$$

mit der Partitionierung

$$
X = \begin{pmatrix} X_1 & X_2 \end{pmatrix}, X_1 \in \mathbb{R}^{n \times p_1}, X_2 \in \mathbb{R}^{n \times p_2}, \text{ und } \beta := \begin{pmatrix} \beta_1 \\ \beta_2 \end{pmatrix}, \beta_1 \in \mathbb{R}^{p_1}, \beta_2 \in \mathbb{R}^{p_2}, \quad (35)
$$

mit *p* = *p*1 + *p*2 gegeben. Schließlich sei

$$
K := \begin{pmatrix} 0_{p_1} \\ 1_{p_2} \end{pmatrix} \in \mathbb{R}^p \tag{36}
$$

ein Kontrastgewichtsvektor. Dann gilt

$$
F \sim f(\delta, p_2, n - p) \text{ mit } \delta := \frac{K^T \beta \left( K^T (X^T X)^{-1} K \right)^{-1} K^T \beta}{\sigma^2}
$$
 (37)

## Modellinferenz | F-Tests

 $p_1 := 1$ 

```
# Dateneinlesen
fname = file.path(getwd(), "12_Daten", "12_Multiple_Regression_Daten.csv")
D = read.table(fname, sep = ",", header = TRUE) # Datensatz
# Modellevaluation
y = D$BDI # Abhängige Variable
n = length(y) # Anzahl Datenpunkte
X = matrix(c(rep(1,n), D$Age, D$Duration), nrow = n) # Desigmatrix vollständiges Modell
p = ncol(X) # Anzahl Parameter vollständiges Modell
p_1 = 1 # Anzahl Parameter reduziertes Modell
p_2 = p - p_1 # Anzahl zusätzlicher Parameter im vollst. Modell
X_1 = X[,1:p_1] # Designmatrix reduzierters Modell
beta_hat_1 = solve(t(X_1)%*%X_1)%*%t(X_1)%*%y # Betaparameterschätzer reduziertes Modell
beta_hat = solve(t(X) %*%X )%*%t(X) %*%y # Betaparameterschätzer vollständiges Modell
eps_hat_1 = y-X_1%*%beta_hat_1 # Residuenvektor reduziertes Modell
eps_hat = y - X%*%beta_hat # Residuenvektor vollständiges Modell
eh1_eh1 = t(eps_hat_1) %*% eps_hat_1 # RQS reduziertes Modell
eh_eh = t(eps_hat) %*% eps_hat # RQS vollständiges Modell
sigsqr_hat = eh_eh/(n-p) # Varianzparameterschätzer vollst. Modell
f = ((eh1_eh1-eh_eh)/p_2)/sigsqr_hat # F-Statistik
pval = 1 - pf(f, p, 2, n-p) # p-Wert
```
#### *# Ausgabe*

cat("F-statistic:", f, "on", p\_2, "and", n-p, "DF", "p-value: ", paste(pval))

> F-statistic: 540 on 2 and 97 DF p-value: 0

# Modellevaluation

#### Modellformulierung, Modellschätzung und Modellevaluation mit R

```
fname = file.path(getwd(), "12_Daten", "12_Multiple_Regression_Daten.csv") # Datensatzdatei
D = read.table(fname, sep = ",", header = TRUE) # Datensatzeinlesen
alm = lm(BDI ~ Age + Therapy, data = D) # Modellformulierung und Modellschätzung
summary(alm)
>
> Call:
> lm(formula = BDI ~ Age + Therapy, data = D)
>
> Residuals:
> Min 1Q Median 3Q Max
> -7.178 -2.165 0.438 2.585 7.119
>
> Coefficients:
> Estimate Std. Error t value Pr(>|t|)
> (Intercept) 5.4225 1.9024 2.85 0.0053 **
> Age -0.4815 0.0198 -24.33 <2e-16 ***
> Therapy 1.9119 0.0893 21.41 <2e-16 ***
> ---
> Signif. codes: 0 '***' 0.001 '**' 0.01 '*' 0.05 '.' 0.1 ' ' 1
\ddot{\phantom{1}}> Residual standard error: 3.07 on 97 degrees of freedom
> Multiple R-squared: 0.918, Adjusted R-squared: 0.916
> F-statistic: 540 on 2 and 97 DF, p-value: <2e-16
```
Modellformulierung

Modellschätzung

Modellevaluation

# **Ausblick**

Selbstkontrollfragen

Allgemeines Lineares Modell SoSe 2023

- Konfidenzintervalle
- Allgemeine Kontrasttheorie
- Kovarianzanalyse

#### Weiterführende Theorie des Allgemeinen Linearen Modells

Relaxation der Unabhängigkeitsannahme der Fehlerterme

⇒ Generalized Least Squares, Repeated-Measures Designs, ...

Modellierung von Beta- und Varianzparametern als Zufallsvariablen

⇒ Hierarchische lineare Modelle, linear mixed models, Bayesian estimation, Varianzkomponentenschätzung, ...

Nichtlineare Transformationen von Erwartungswertparametern

⇒ Generalisierte lineare Modelle, logistische Regression, neuronale Netze, ...

Multivariate Erweiterung der Datenvariable

⇒ Multivariate ALMs, Faktoranalyse, Strukturgleichungsmodelle, ...

Zeitliche Erweiterung der Datenvariable

⇒ Linear Gaussian State Space Models, Kalman Filter, Bayesian Filtering, ...

Modellformulierung

Modellschätzung

Modellevaluation

Ausblick

**Selbstkontrollfragen**

# Selbstkontrollfragen

- 1. Erläutern Sie das Anwendungsszenario und die Ziele der multiplen Regression.
- 2. Definieren Sie das Modell der multiplen Regression.
- 3. Erläutern Sie die Begriffe Regressor, Prädiktor, Kovariate und Feature im Rahmen der multiplen Regression.
- 4. Erläutern Sie, warum  $\hat{\beta} \approx$  Regressorkovarianz<sup>-1</sup> Regressordatenkovarianz gilt.
- 5. Erläutern Sie den Zusammenhang zwischen Betaparameterschätzern und partieller Korrelation in einem multiplen Regressionmodell mit Interzeptprädiktor und zwei kontinuierlichen Prädiktoren anhand der Formel

$$
\hat{\beta}_1 = r_{y,x_1|x_2} \sqrt{\frac{1 - r_y^2, x_2}{1 - r_{x_1,x_2}^2} \frac{s_y}{s_{x_1}}}.
$$
\n(38)

- 6. *X* ∈ R *<sup>n</sup>*×<sup>2</sup> sei die Designmatrix eines multiplen Regressionsmodells mit zwei Prädiktoren und Betaparametervektor *β* := (*β*1*, β*2) <sup>2</sup>. Geben Sie den Kontrastgewichtsvektor an, um die Nullhypothese *<sup>H</sup>*<sup>0</sup> : *<sup>β</sup>*<sup>1</sup> = *<sup>β</sup>*<sup>2</sup> mithilfe der T-Statistik zu testen.
- 7. Simulieren Sie einen Datensatz eines multiplen Regressionsmodells mit Interzept und zwei kontinuierlichen  $\mathsf{Regressionen}\,\, x_1,x_2\,\in\, \mathbb{R}^n, \text{ wobei}\,\, x_{i2}\,:=\,a x_{i1} \,+\, \xi_i\,\, \mathsf{mit}\,\, \xi_i\,\sim\, N(0,\sigma^2_\xi) \,\, \mathsf{für}\,\, i\,=\,1,...,n \,\, \mathsf{sein}\,\, \mathsf{coll}.$ Wählen Sie für die Simulation des Datensatzes *y* ∈ R *<sup>n</sup>* den wahren, aber unbekannten, Betaparametervektor *<sup>β</sup>* = (0*,* <sup>1</sup>*,* 0)*<sup>T</sup>* und testen Sie die Nullhypothesen *<sup>H</sup>*<sup>0</sup> : *<sup>β</sup><sup>j</sup>* = 0 für *<sup>j</sup>* = 0*,* <sup>1</sup>*,* <sup>2</sup>. Erläutern Sie Ihre Ergebnisse. Wiederholen Sie Analyse für den wahren, aber unbekannten, Betaparametervektor *β* = (0*,* 0*,* 1)*<sup>T</sup>* .